## **МИНИСТЕРСТВО ТРАНСПОРТА РОССИЙСКОЙ ФЕДЕРАЦИИ**

#### **ФЕДЕРАЛЬНОЕ ГОСУДАРСТВЕННОЕ АВТОНОМНОЕ ОБРАЗОВАТЕЛЬНОЕ УЧРЕЖДЕНИЕ ВЫСШЕГО ОБРАЗОВАНИЯ**

# **«РОССИЙСКИЙ УНИВЕРСИТЕТ ТРАНСПОРТА»**

## УТВЕРЖДАЮ:

Директор ИТТСУ

П.Ф. Бестемьянов

26 мая 2020 г.

Кафедра «Управление и защита информации»

Автор Сафронов Антон Игоревич, к.т.н., доцент

# **РАБОЧАЯ ПРОГРАММА УЧЕБНОЙ ДИСЦИПЛИНЫ**

## **Информатика**

Рабочая программа учебной дисциплины (модуля) в виде электронного документа выгружена из единой корпоративной информационной системы управления университетом и соответствует оригиналу Простая электронная подпись, выданная РУТ (МИИТ) ID подписи: 2053 Подписал: Заведующий кафедрой Баранов Леонид Аврамович Дата: 21.05.2020 Направление подготовки: 27.03.04 – Управление в технических системах Профиль: Системы, методы и средства цифровизации и управления Квалификация выпускника: Бакалавр Форма обучения: очная Год начала подготовки 2020 Одобрено на заседании Учебно-методической комиссии института Одобрено на заседании кафедры Протокол № 10 26 мая 2020 г. Протокол № 16 21 мая 2020 г. Председатель учебно-методической комиссии Заведующий кафедрой С.В. Володин Л.А. Баранов

## **1. ЦЕЛИ ОСВОЕНИЯ УЧЕБНОЙ ДИСЦИПЛИНЫ**

Целями освоения учебной дисциплины (модуля) «Информатика» являются формирование у обучающихся системно-информационного взгляда на мир, включающего абстрагирование, моделирование и алгоритмическое мышление, обеспечение прочного овладения обучающимися основами знаний и практических навыков алгоритмизации задач и программирования в пакетах прикладных программ, офисных приложениях, а также в среде графического программирования.

Основной задачей изучения учебной дисциплины «Информатика» является формирование у обучающегося компетенций для следующих видов деятельности:

- проектно-конструкторской;

- научно-исследовательской.

Дисциплина предназначена для получения обучающимися знаний для решения следующих профессиональных задач (в соответствии с видами деятельности):

проектно-конструкторская деятельность:

- формулирование целей проекта, критериев и способов достижения целей, построение структуры их взаимосвязей, выявление приоритетов решения задач;

- разработка обобщенных вариантов решения проблемы, их анализ, прогнозирование последствий, нахождение компромиссных решений в условиях многокритериальности и неопределенности, планирование реализации проекта;

- использование компьютерных технологий в проектно-конструкторской деятельности;

- проектирование решений, соответствующих современным достижениям науки и техники;

- разработка проектной и конструкторской документации для решения задач;

- разработка, согласование и подготовка к вводу в действие технических регламентов, других нормативных документов и руководящих материалов, связанных с проектированием, эксплуатацией и техническим обслуживанием решенных задач;

научно-исследовательская деятельность:

- сбор научной информации, подготовка обзоров, аннотаций, составление рефератов и отчетов, библиографий, анализ информации по объектам исследования;

- анализ и интерпретация на основе существующих научных концепций отдельных явлений и процессов с формулировкой аргументированных умозаключений и выводов; - проведение научных исследований в отдельных областях, связанных с организацией проектирования, историей науки и техники;

- участие в научных дискуссиях и процедурах защиты научных работ различного уровня;

- выступление с докладами и сообщениями по тематике проводимых исследований;

- анализ состояния и динамики объектов деятельности с использованием необходимых методов и средств анализа, моделирование исследуемых явлений или процессов с использованием современных вычислительных машин и систем, а также компьютерных программ;

- разработка программ и методик испытаний объектов, разработка предложений по внедрению результатов научных исследований.

## **2. МЕСТО УЧЕБНОЙ ДИСЦИПЛИНЫ В СТРУКТУРЕ ОП ВО**

Учебная дисциплина "Информатика" относится к блоку 1 "Дисциплины (модули)" и входит в его базовую часть.

#### **2.1. Наименования предшествующих дисциплин**

#### **2.2. Наименование последующих дисциплин**

Результаты освоения дисциплины используются при изучении последующих учебных дисциплин:

#### 2.2.1. Информационное обеспечение систем управления

Знания: знать типы данных, ограничения, накладываемые на типы данных, прафила составления эргономичного программного обеспечения, основные офисные приложения.

Умения: анализировать предметную область, оформлять отчётную документацию, автоматизировать составление печатных форм в офисных приложениях.

Навыки: работы в офисных приложениях Word, Excel, Visio, построения эргономичного программного обеспечения, навыками работы с массивами, навыками разбора строк.

#### 2.2.2. Моделирование систем управления

Знания: возможности офисных приложений и пакетов прикладных программ для составления моделей для конкретных областей познания.

Умения: абстрагироваться, искать решение, составлять целевые функции, выявлять перечень ограничений, работать в областях положительных значений аргуменстов и функций.

Навыки: навыками работы с массивами, строками, сложными арифметическими и логическими выражениями, работы с системами счисления и различными проекциями функциональных зависимостей: комплексная плоскость, полярные координаты и др.

#### **3. ПЛАНИРУЕМЫЕ РЕЗУЛЬТАТЫ ОБУЧЕНИЯ ПО ДИСЦИПЛИНЕ (МОДУЛЮ), СООТНЕСЕННЫЕ С ПЛАНИРУЕМЫМИ РЕЗУЛЬТАТАМИ ОСВОЕНИЯ ОБРАЗОВАТЕЛЬНОЙ ПРОГРАММЫ**

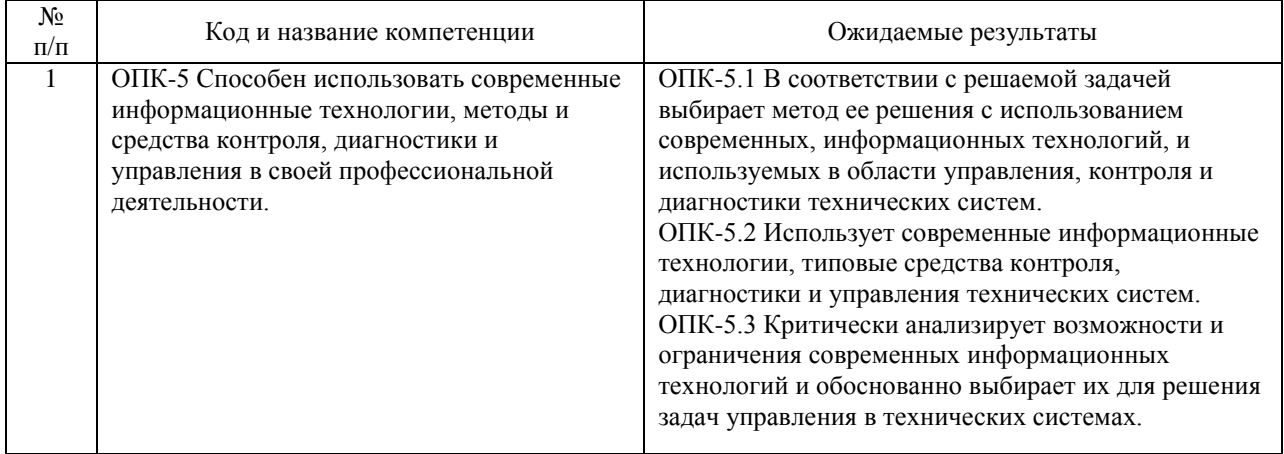

#### В результате освоения дисциплины студент должен:

## **4. ОБЪЕМ ДИСЦИПЛИНЫ (МОДУЛЯ) В ЗАЧЕТНЫХ ЕДИНИЦАХ И АКАДЕМИЧЕСКИХ ЧАСАХ**

## **4.1. Общая трудоемкость дисциплины составляет:**

6 зачетных единиц (216 ак. ч.).

#### **4.2. Распределение объема учебной дисциплины на контактную работу с преподавателем и самостоятельную работу обучающихся**

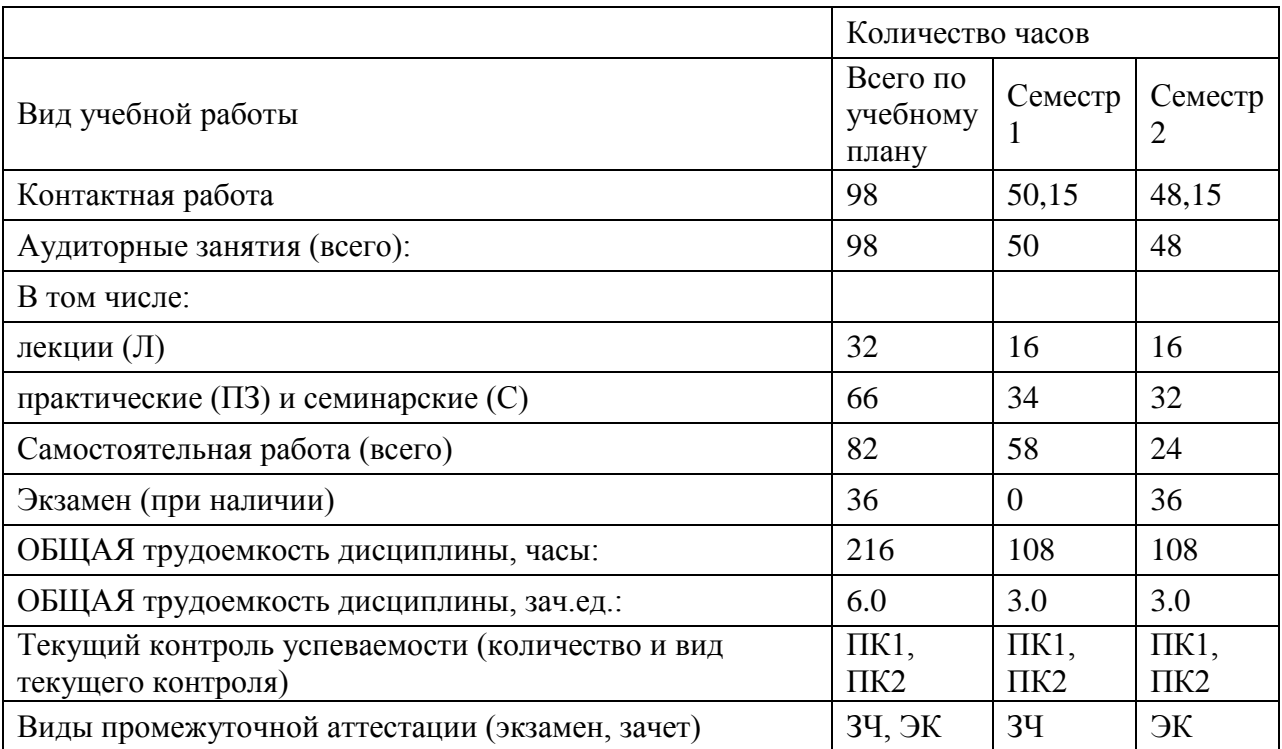

## **4.3. Содержание дисциплины (модуля), структурированное по темам (разделам)**

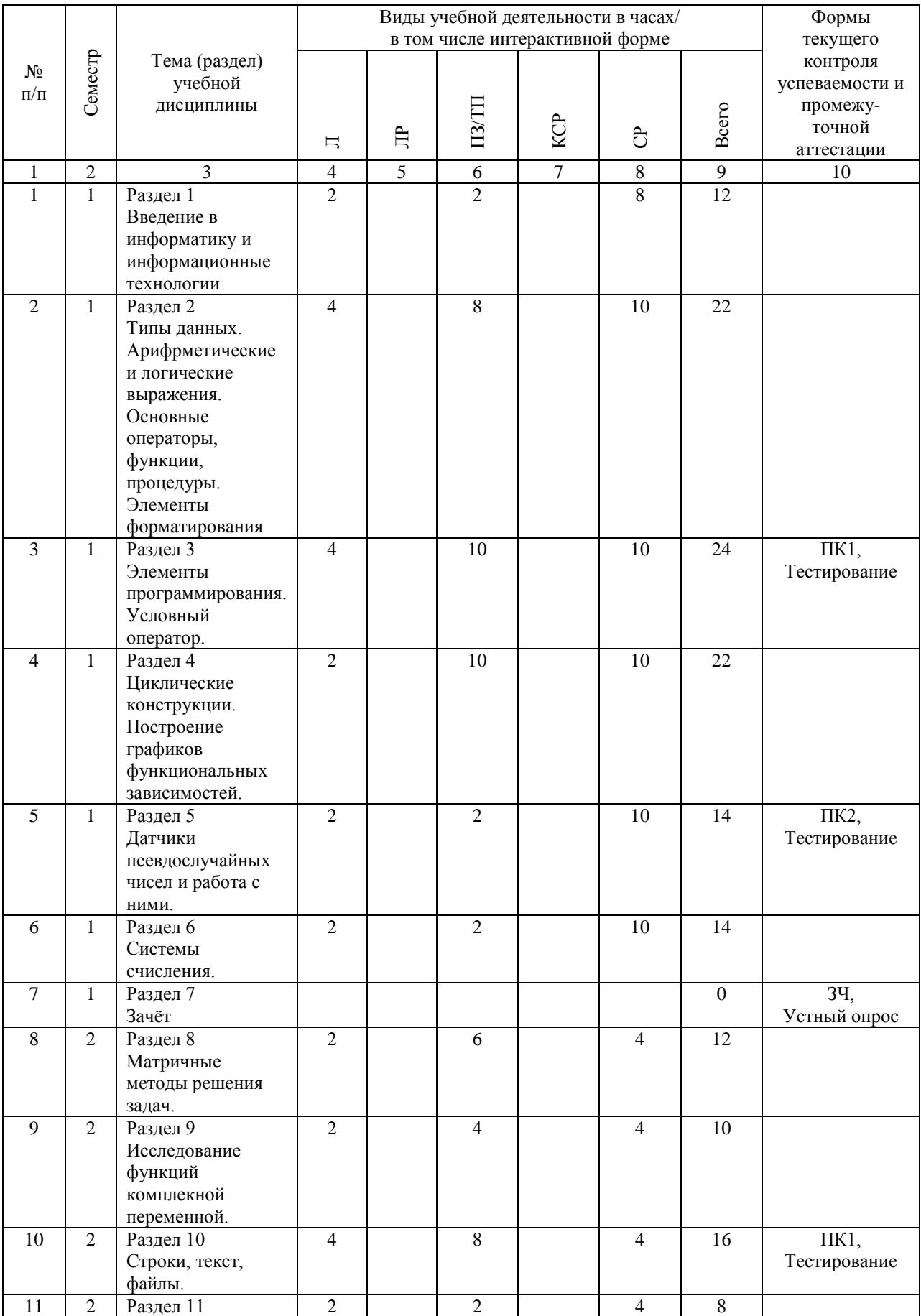

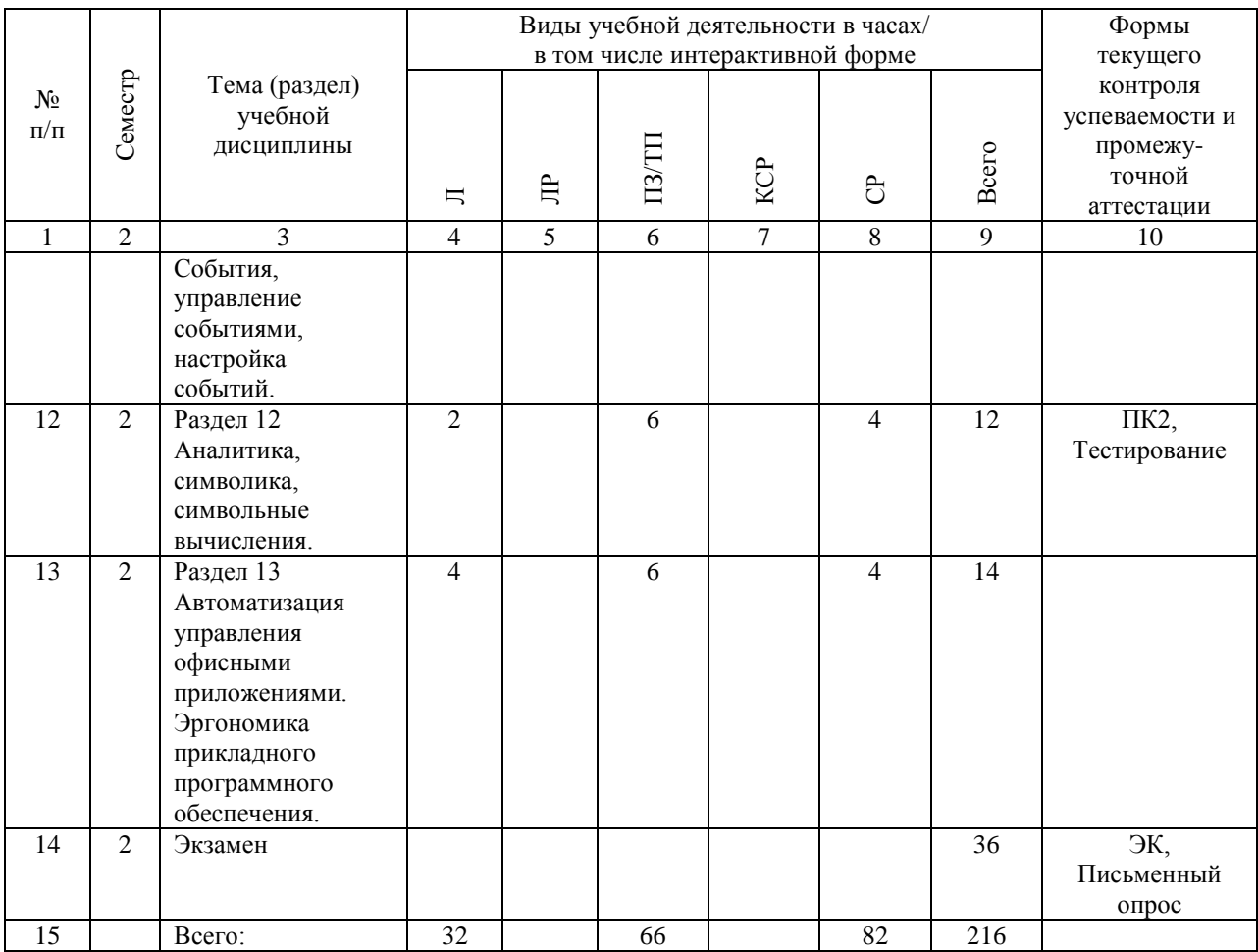

## **4.4. Лабораторные работы / практические занятия**

Лабораторные работы учебным планом не предусмотрены.

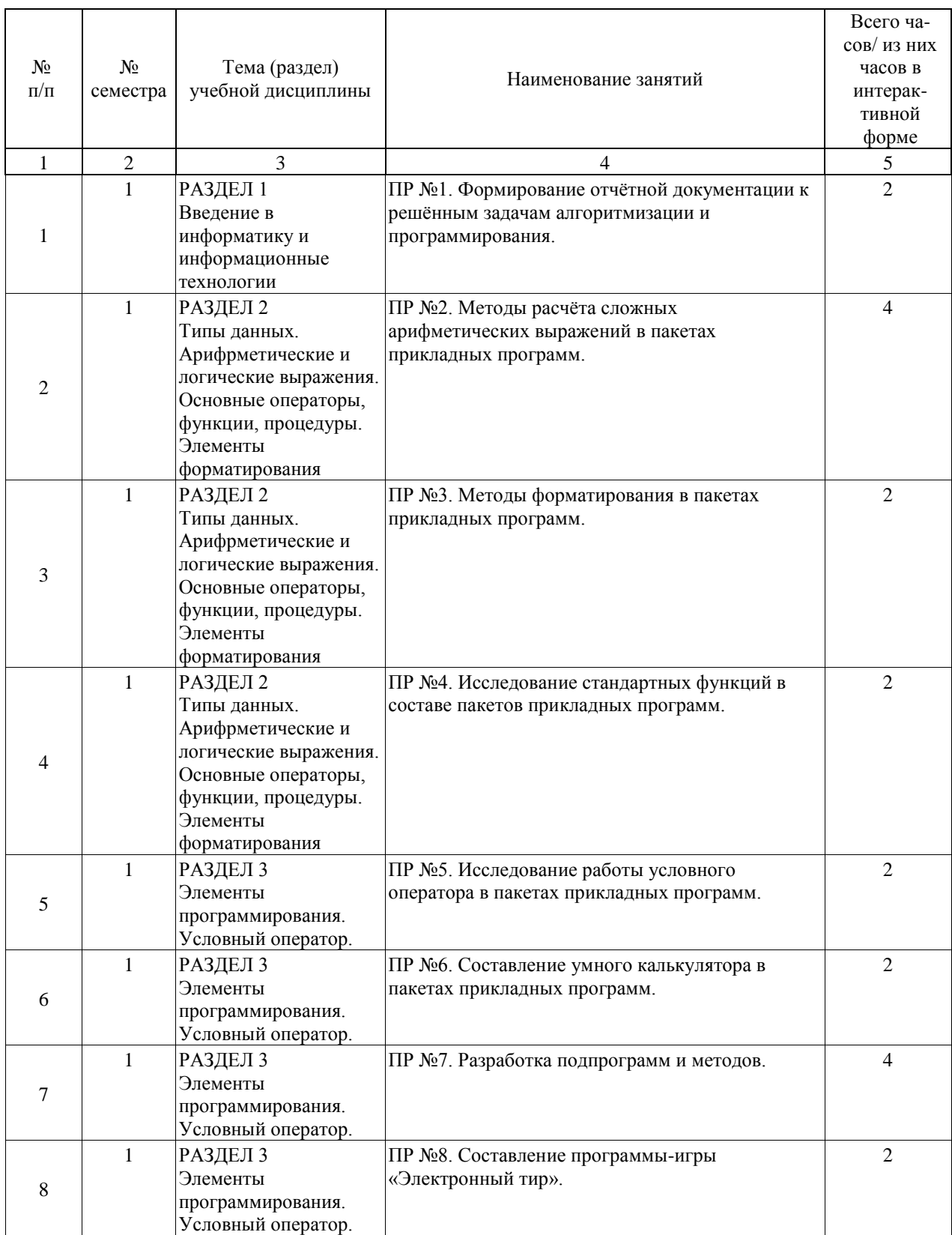

Практические занятия предусмотрены в объеме 66 ак. ч.

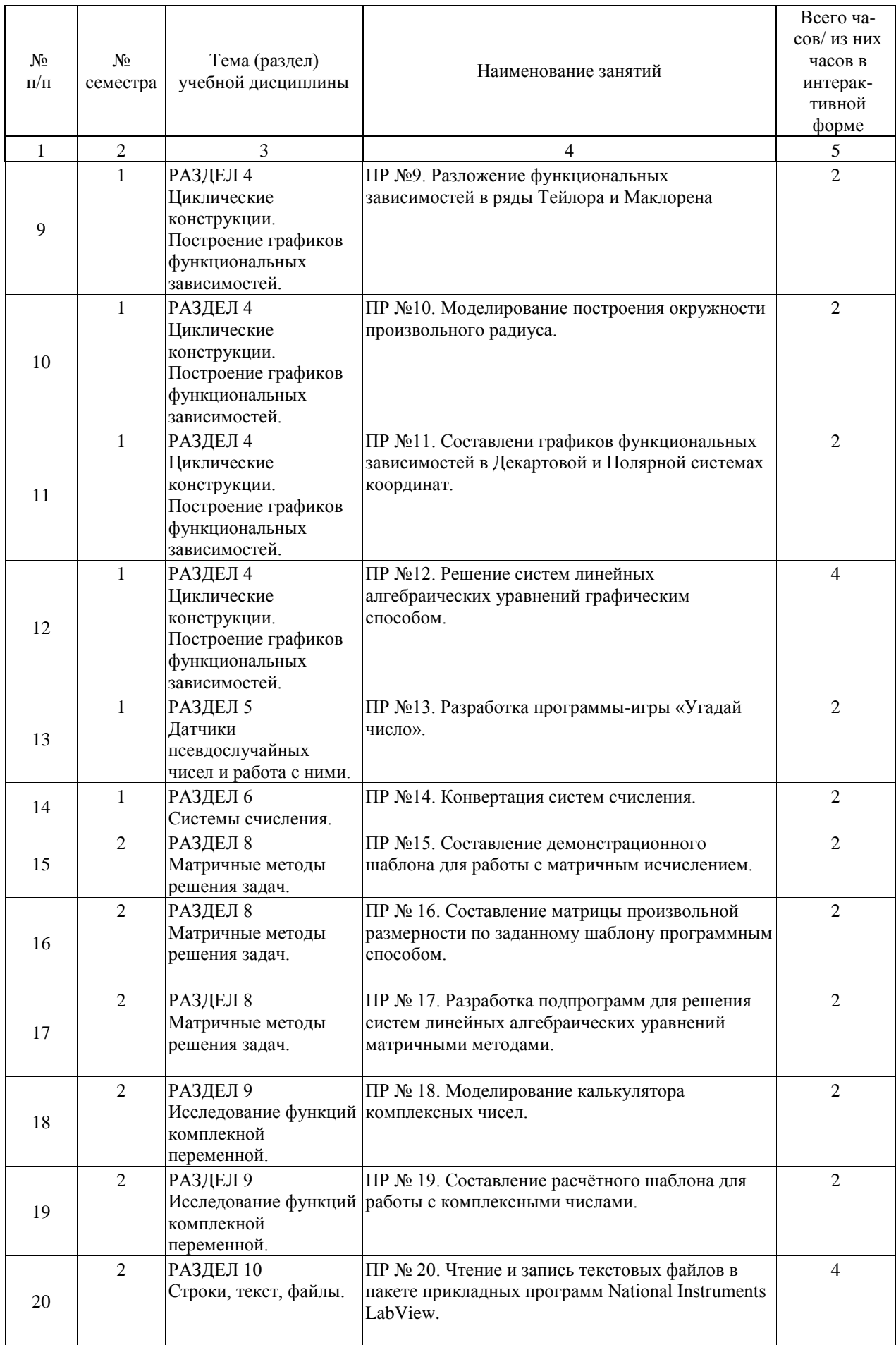

![](_page_9_Picture_301.jpeg)

## **4.5. Примерная тематика курсовых проектов (работ)**

Курсовые работы (проекты) учебным планом не предусмотрены.

#### **5. ОБРАЗОВАТЕЛЬНЫЕ ТЕХНОЛОГИИ**

Преподавание дисциплины «Информатика» осуществляется в форме лекций и практических занятий.

Лекции проводятся в традиционной классно-урочной организационной форме, по типу управления познавательной деятельностью и являются традиционными классическилекционными (объяснительно-иллюстративными), также с использованием интерактивных (диалоговых) технологий, в том числе мультимедиа лекциями. Практические занятия организованы с использованием технологий развивающего обучения. Часть практического курса выполняется в виде традиционных практических занятий (с объяснительно-иллюстративным решением задач). Остальная часть практического курса проводится с использованием интерактивных (диалоговых) технологий, в том числе электронного практикума (с решением проблемных поставленных задач с помощью современной вычислительной техники и исследованием различных математических моделей и методов); технологий, основанных на коллективных способах обучения.

Самостоятельная работа обучающихся организована с использованием традиционных видов работы и интерактивных технологий. К традиционным видам работы относятся отработка лекционного материала и отработка отдельных тем и разделов по учебным пособиям. К интерактивным (диалоговым) технологиям относится отработка отдельных тем и разделов по электронным пособиям, подготовка к промежуточным контролям в интерактивном режиме, интерактивные консультации в режиме реального времени по специальным разделам портала РУТ(МИИТ) и технологиям, основанным на коллективных способах самостоятельной работы студентов. Проверка самостоятельной работы может проводиться дистанционно с использованием ресурсов социальных сетей, а также электронной почты.

Оценка полученных знаний, умений и навыков основана на модульно-рейтинговой технологии. Весь курс разбит на 14 разделов, представляющих собой логически завершенный объём учебной информации, два из которых являются итоговым контролем по количеству семестров. В первом семестре для контроля предусмотрен зачёт, во втором – экзамен.

Фонды оценочных средств освоенных компетенций включают в себя как вопросы теоретического характера для оценки знаний, так и задания практического содержания (решение конкретных задач, работа с данными) для оценки умений и навыков. Теоретические знания проверяются путём применения таких организационных форм, как индивидуальные и групповые опросы, решение тестов с использованием компьютеров или на бумажных носителях.

#### **6. УЧЕБНО-МЕТОДИЧЕСКОЕ ОБЕСПЕЧЕНИЕ ДЛЯ САМОСТОЯТЕЛЬНОЙ РАБОТЫ ОБУЧАЮЩИХСЯ ПО ДИСЦИПЛИНЕ (МОДУЛЮ)**

![](_page_11_Picture_317.jpeg)

![](_page_12_Picture_257.jpeg)

![](_page_13_Picture_203.jpeg)

## **7. ПЕРЕЧЕНЬ ОСНОВНОЙ И ДОПОЛНИТЕЛЬНОЙ ЛИТЕРАТУРЫ, НЕОБХОДИМОЙ ДЛЯ ОСВОЕНИЯ ДИСЦИПЛИНЫ (МОДУЛЯ)**

## **7.1. Основная литература**

![](_page_14_Picture_351.jpeg)

#### **7.2. Дополнительная литература**

![](_page_14_Picture_352.jpeg)

#### **8. ПЕРЕЧЕНЬ РЕСУРСОВ ИНФОРМАЦИОННО-ТЕЛЕКОММУНИКАЦИОННОЙ СЕТИ "ИНТЕРНЕТ", НЕОБХОДИМЫЕ ДЛЯ ОСВОЕНИЯ ДИСЦИПЛИНЫ (МОДУЛЯ)**

«Электронно-библиотечная система Научно-технической библиотеки МИИТ» МИИТ, 1 1 2019. [В Интернете]. Available: http://library.miit.ru. [Дата обращения: 1 1 2019].

«Хабрхабр» Хабрхабр, 1 1 2019. [В Интернете]. Available: www.habrahabr.ru. [Дата обращения: 1 1 2019].

«MSDN» Microsoft, 1 1 2019. [В Интернете]. Available: https://msdn.microsoft.com/. [Дата обращения: 1 1 2019].

«Stackoverflow» Stackoverflow, 1 1 2019. [В Интернете]. Available: http://stackoverflow.com/. [Дата обращения: 1 1 2019].

«Google» Google, 1 1 2019. [В Интернете]. Available: Google.com. [Дата обращения: 1 1 2019].

#### **9. ПЕРЕЧЕНЬ ИНФОРМАЦИОННЫХ ТЕХНОЛОГИЙ, ПРОГРАММНОГО ОБЕСПЕЧЕНИЯ И ИНФОРМАЦИОННЫХ СПРАВОЧНЫХ СИСТЕМ, ИСПОЛЬЗУЕМЫХ ПРИ ОСУЩЕСТВЛЕНИИ ОБРАЗОВАТЕЛЬНОГО ПРОЦЕССА ПО ДИСЦИПЛИНЕ (МОДУЛЮ)**

Для проведения лекционных занятий необходима специализированная лекционная аудитория с мультимедиа аппаратурой и интерактивной доской.

Для проведения практических занятий необходимы компьютеры с рабочими местами в компьютерном классе. Компьютеры должны быть обеспечены лицензионными программными продуктами:

- Microsoft Office не ниже 2007,

- Microsoft Visual Studio 2015,

- Microsoft Visio,

- National Instruments LabView не ниже версии 6.1,

- MathCAD не ниже версии 14.

#### **10. ОПИСАНИЕ МАТЕРИАЛЬНО ТЕХНИЧЕСКОЙ БАЗЫ, НЕОБХОДИМОЙ ДЛЯ ОСУЩЕСТВЛЕНИЯ ОБРАЗОВАТЕЛЬНОГО ПРОЦЕССА ПО ДИСЦИПЛИНЕ (МОДУЛЮ)**

Для проведения аудиторных занятий и самостоятельной работы требуется:

1. Рабочее место преподавателя с персональным компьютером, подключённым к сетям INTERNET и INTRANET.

2. Специализированная лекционная аудитория с мультимедиа аппаратурой и интерактивной доской.

3. Компьютерный класс с кондиционером. Рабочие места студентов в компьютерном классе, подключённые к сетям INTERNET и INTRANET.

4. Для проведения практических занятий: компьютерный класс; кондиционер; компьютеры с минимальными требованиями – Pentium 4, ОЗУ 4 ГБ, HDD 100 ГБ, USB 2.0.

## **11. МЕТОДИЧЕСКИЕ УКАЗАНИЯ ДЛЯ ОБУЧАЮЩИХСЯ ПО ОСВОЕНИЮ ДИСЦИПЛИНЫ (МОДУЛЯ)**

Обучающимся необходимо помнить, что качество полученного образования в немалой степени зависит от активной роли самого обучающегося в учебном процессе.

Обучающийся должен быть нацелен на максимальное усвоение подаваемого лектором материала, после лекции и во время специально организуемых индивидуальных встреч он может задать лектору интересующие его вопросы.

Лекционные занятия составляют основу теоретического обучения и должны давать систематизированные основы знаний по дисциплине, раскрывать состояние и перспективы развития соответствующей области науки, концентрировать внимание обучающихся на наиболее сложных и узловых вопросах, стимулировать их активную познавательную деятельность и способствовать формированию творческого мышления. Главная задача лекционного курса – сформировать у обучающихся системное

представление об изучаемом предмете, обеспечить усвоение будущими специалистами основополагающего учебного материала, принципов и закономерностей развития соответствующей научно-практической области, а также методов применения полученных знаний, умений и навыков.

Основные функции лекций:

- 1. Познавательно-обучающая;
- 2. Развивающая;
- 3. Ориентирующе-направляющая;
- 4. Активизирующая;
- 5. Воспитательная;
- 6. Организующая;
- 7. Информационная.

Выполнение практических заданий служит важным связующим звеном между теоретическим освоением данной дисциплины и применением её положений на практике. Они способствуют развитию самостоятельности обучающихся, более активному и эффективному освоению учебного материала, являются важной предпосылкой формирования профессиональных качеств будущих технологов.

Проведение практических занятий не сводится только к органическому дополнению лекционных курсов и самостоятельной работы обучающихся. Их следует рассматривать как важное средство проверки усвоения обучающимися основных положений, даваемых на лекции, а также рекомендуемой для изучения литературы; как форма текущего контроля отношения обучающихся к учёбе, уровня их знаний, а следовательно, и как один из важных каналов для своевременного восполнения теоретических пробелов у обучающихся.

При подготовке технолога важны не только серьезная теоретическая подготовка, знание основ информатики и вычислительной техники, но и умение ориентироваться в разнообразных практических ситуациях, ежедневно возникающих в деятельности будущих технологов. Этому способствует форма обучения в виде практических занятий. Задачами практических занятий являются закрепление и углубление знаний, полученных на лекциях и приобретенных в процессе самостоятельной работы с учебной литературой, формирование у обучающихся умений и навыков работы с исходными данными, научной литературой и специальными документами. Практическому занятию должно предшествовать ознакомление обучающихся с материалами лекции на соответствующую тему и литературой, указанной в плане этих занятий.

Самостоятельная работа может быть успешной при определенных условиях, которые необходимо организовать. Правильная организация самостоятельной работы должна включать в себя технологии отбора целей, содержания, конструирование заданий и организацию контроля. Систематичность самостоятельных учебных занятий – залог успеха. Целесообразное планирование рабочего времени позволяет привить студентам умения и навыки в овладении, изучении, усвоении и систематизации приобретаемых знаний в процессе обучения, привить навыки повышения профессионального уровня в течение всей трудовой деятельности.

Каждому обучающемуся следует составлять еженедельный и семестровый планы работы, а также планы на каждый рабочий день. С вечера всегда надо распределять работу на последующий день. В конце каждого дня целесообразно подводить итог проделанной работы: тщательно проверить, все ли выполнено согласно намеченному плану, не было ли каких-либо отступлений, а если были, по какой причине это произошло. Нужно осуществлять самоконтроль, который является необходимым условием успешной учёбы. Если что-то осталось невыполненным, то необходимо изыскать время для завершения этой части работы, не уменьшая объёма существующего недельного плана. Компетенции обучающегося, формируемые в результате освоения учебной дисциплины, рассмотрены через соответствующие знания, умения и владения. Для проверки уровня

освоения дисциплины предлагаются вопросы к зачёту, экзамену и тестовые материалы, где каждый вариант содержит задания, разработанные в рамках основных тем учебной дисциплины и включающие терминологические задания.

Фонд оценочных средств являются составной частью учебно-методического обеспечения процедуры оценки качества освоения образовательной программы и обеспечивает повышение качества образовательного процесса и входит, как приложение, в состав рабочей программы дисциплины.

Основные методические указания для обучающихся по дисциплине указаны в разделе основная и дополнительная литература.